# **DAFTAR ISI**

<span id="page-0-0"></span>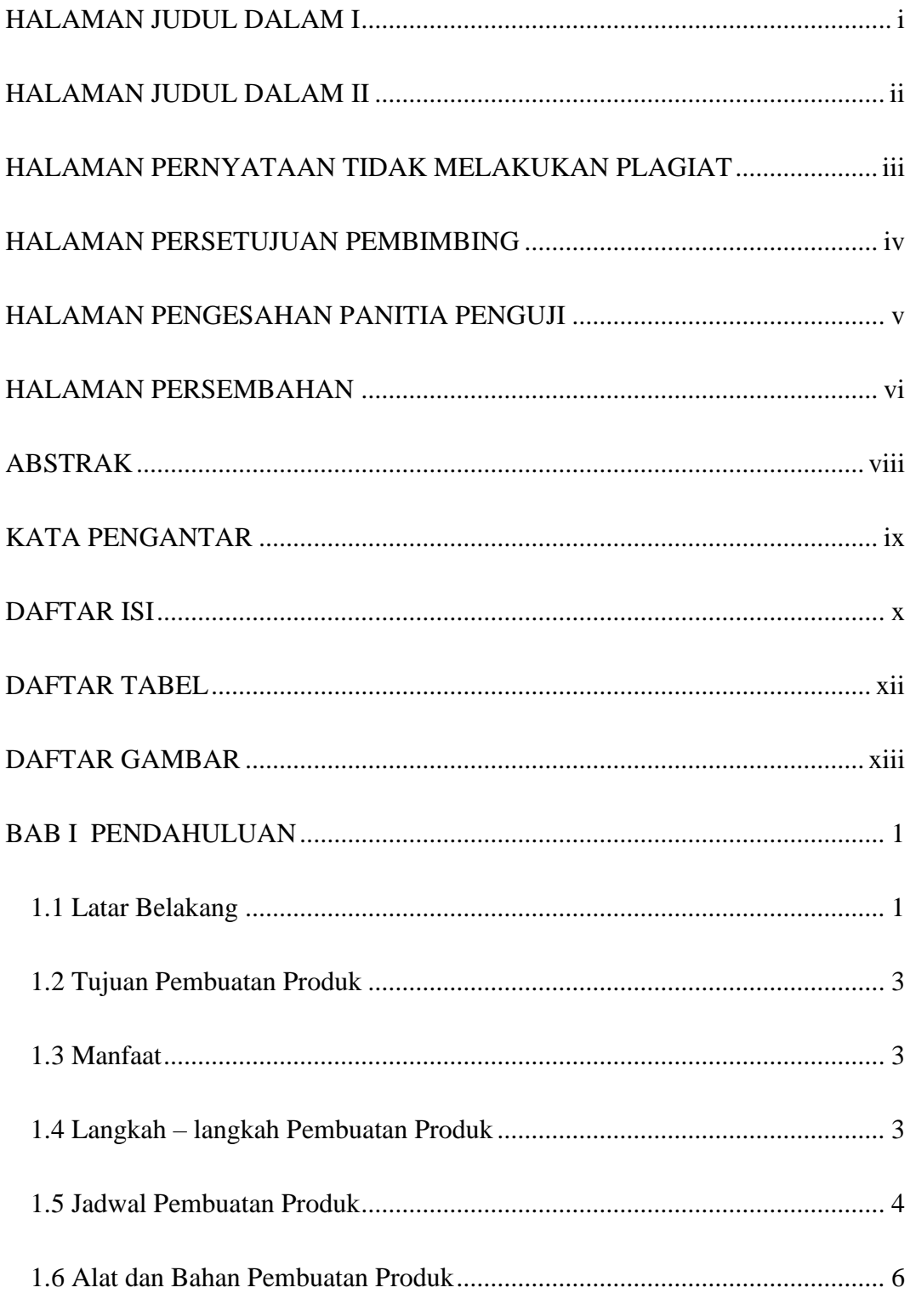

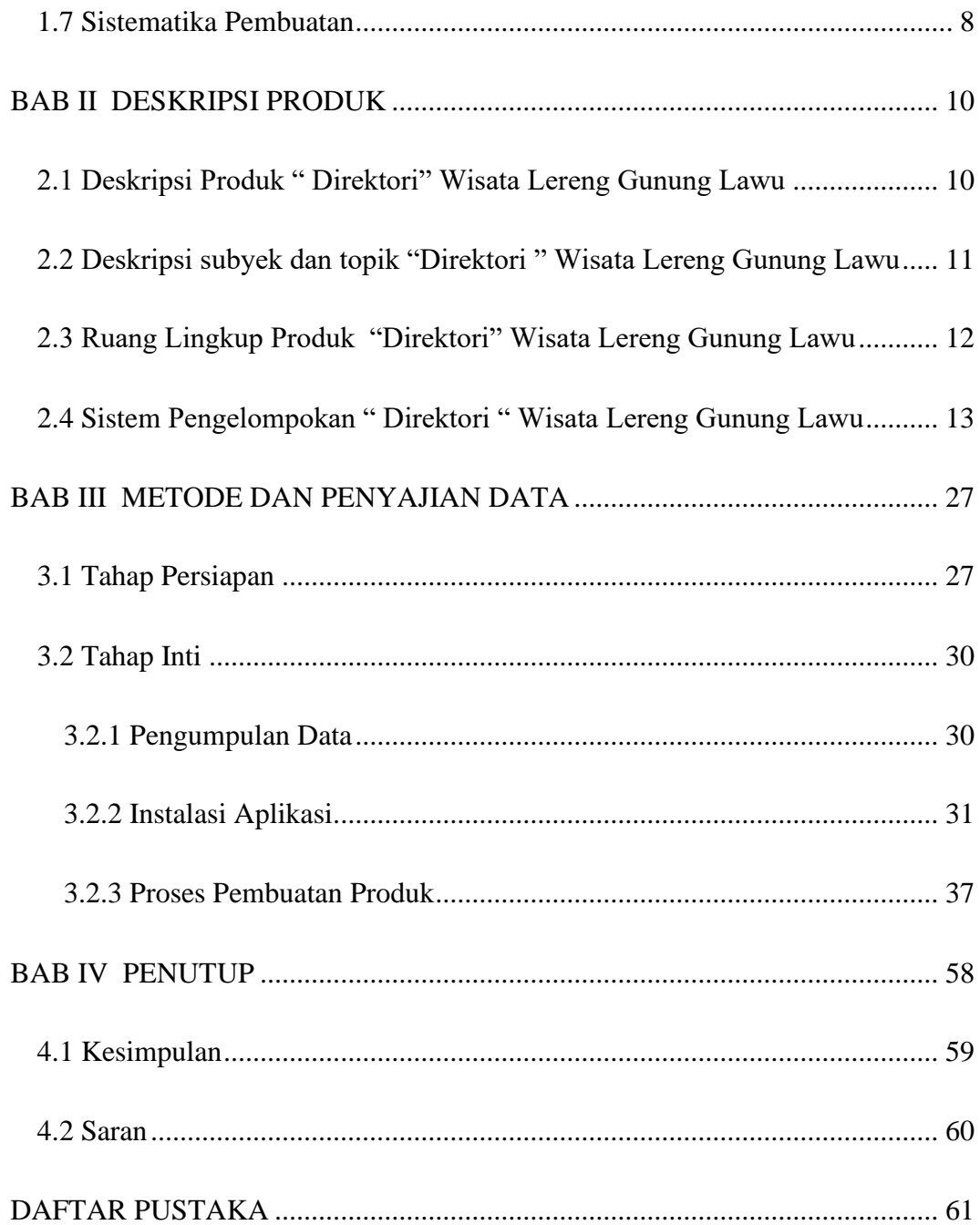

### **DAFTAR TABEL**

<span id="page-2-0"></span>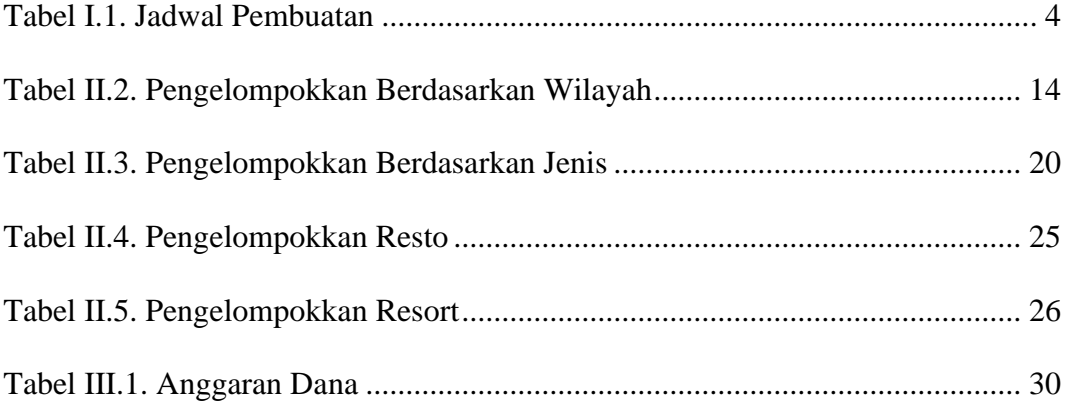

# **DAFTAR GAMBAR**

<span id="page-3-0"></span>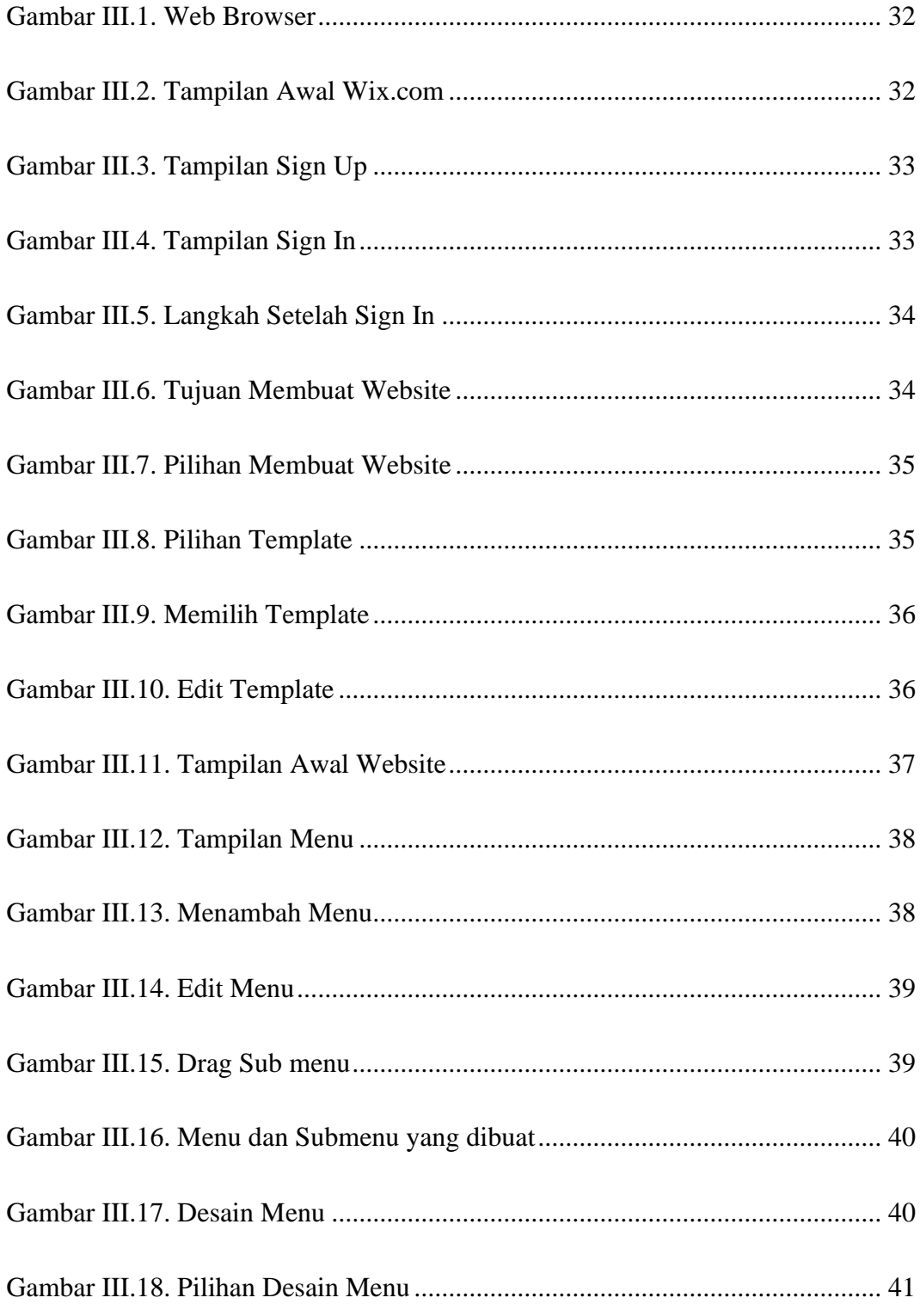

xiii TUGAS AKHIR DIREKTORI WISATA LERENG… SALSABIELA H.I

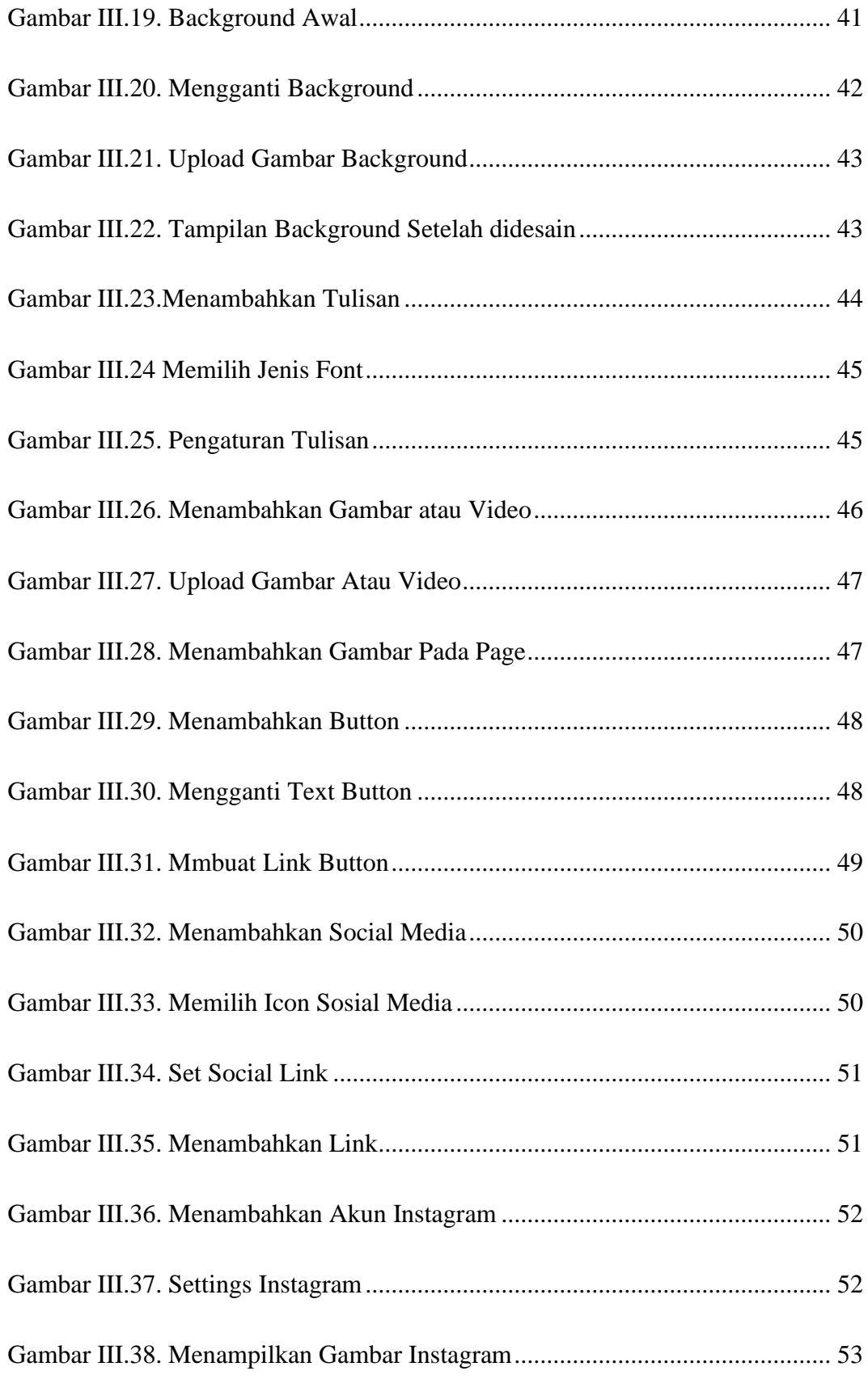

xiv TUGAS AKHIR DIREKTORI WISATA LERENG… SALSABIELA H.I

![](_page_5_Picture_33.jpeg)